# MRS. KANDLBINDER'S CLASS NEWSLETTER

Volume 1, Issue 3

September 7, 2012

Gasconade County R-2 School District

# Curriculum

### Reading

We will be reviewing expectations for reading, working on our stamina, and just enjoy reading for the next week or two! We will also add in writing concepts.

Spelling New Unit Syllables

The test will be on Friday!

## Writing

We will be coming up with a topic for a narrative piece of writing. We will then take the piece through the writing process.

### Math

We had our first assessment in Saxon. Some units the students will have a fact assessment, written assessment, and an oral assessment. Next week we will begin our next unit. Please remember to check and return all worksheets.

# Reading Counts

1st Quarter Goal is 20 points!!!!! Keep Reading!

# Science/Social Studies

We will begin our unit on solids, liquids, and gases.

From Mrs. Kandlbinder (Coming Soon the STAR of the Week)

We had a very successful week this week in the classroom. The class's behavior in special areas was a concern. We talked about being respectful and things we should do differently when we are in art, music, pe, and library. Please discuss this with your child. Just had to share this picture with you of Lauren sleeping on the 8 mile trip home from school on Tuesday!

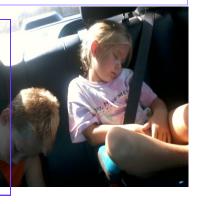

 September 13 there will be a blood drive at GES! The class with the most

family participa-

Special points
of interest:

tion will receive a pizza party.

 We will be taking our first Acuity text on Tuesday in Communication Arts. We will take the Math section the next Monday.

Please look for these things in STAR BINDER

**Spelling Words** 

Reading Log

Lunch Menu

Folder for homework and papers to keep at home

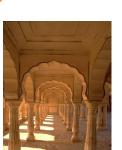

Caption describing picture or graphic.

"To catch the reader's attention, place an interesting sentence or quote from the story here."

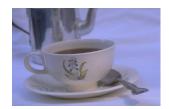

Caption describing picture or graphic.

#### **Inside Story Headline**

This story can fit 150-200 words.

One benefit of using your newsletter as a promotional tool is that you can reuse content from other marketing materials, such as press releases, market studies, and reports.

While your main goal of distributing a newsletter might be to sell your product or service, the key to a successful newsletter is making it useful to your readers.

A great way to add useful content to your newsletter is to develop and write your

own articles, or include a calendar of upcoming events or a special offer that promotes a new product.

You can also research articles or find "filler" articles by accessing the World Wide Web. You can write about a variety of topics but try to keep your articles short.

Much of the content you put in your newsletter can also be used for your Web site. Microsoft Publisher offers a simple way to convert your newsletter to a Web publication. So, when you're finished writing your newsletter, convert it to a Web site and post it.

#### Inside Story Headline

This story can fit 100-150 words.

The subject matter that appears in newsletters is virtually endless. You can include stories that focus on current technologies or innovations in your field.

You may also want to note business or economic trends, or make predictions for your customers or clients.

If the newsletter is distributed internally, you might comment upon new procedures or improvements to the business. Sales figures or earnings will show how your business is growing.

Some newsletters include a column that is updated every issue, for instance, an advice column, a book review, a letter from the president, or an editorial. You can also profile new employees or top customers or vendors.

#### Inside Story Headline

This story can fit 75-125 words.

Selecting pictures or graphics is an important part of adding content to your newsletter.

Think about your article and ask yourself if the picture supports or enhances the message you're trying to convey. Avoid selecting images that appear to be out of context.

Microsoft Publisher includes thousands of clip art images from which you can choose and import into your newsletter. There are also several tools you can use to draw shapes and symbols.

Once you have chosen an image, place it close to the article. Be sure to place the caption of the image near the image.

Volume 1, Issue 3 Page 3

it.

#### **Inside Story Headline**

This story can fit 150-200 words.

One benefit of using your newsletter as a promotional tool is that you can reuse content from other marketing materials, such as press releases, market studies, and reports.

While your main goal of distributing a newsletter might be to sell your product or service, the key to a successful newsletter is making it useful to your readers.

A great way to add useful content to your newsletter is to develop and write your

own articles, or include a calendar of upcoming events or a special offer that promotes a new product.

You can also research articles or find "filler" articles by accessing the World Wide Web. You can write about a variety of topics but try to keep your articles short.

Much of the content you put in your newsletter can also be used for your Web site. Microsoft Publisher offers a simple way to convert your newsletter to a Web publication. So, when you're finished writing your newsletter, convert it to a Web site and post

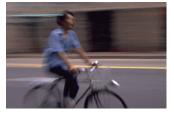

Caption describing picture or graphic.

#### Inside Story Headline

This story can fit 100-150 words.

The subject matter that appears in newsletters is virtually endless. You can include stories that focus on current technologies or innovations in your field.

You may also want to note business or economic trends, or make predictions for your customers or clients.

If the newsletter is distributed internally, you might comment upon new procedures or improvements to the business. Sales figures or earnings will show how your business is growing.

Some newsletters include a column that is updated every issue, for instance, an advice column, a book review, a letter from the president, or an editorial. You can also profile new employees or top customers or vendors.

"To catch the reader's attention, place an interesting sentence or quote from the story here."

#### Inside Story Headline

This story can fit 75-125 words.

Selecting pictures or graphics is an important part of adding content to your newsletter.

Think about your article and ask yourself if the picture supports or enhances the message you're trying to convey. Avoid selecting images that appear to be out of context.

Microsoft Publisher includes thousands of clip art images from which you can choose and import into your newsletter. There are also several tools you can use to draw shapes and symbols.

Once you have chosen an image, place it close to the article. Be sure to place the caption of the image near the image.

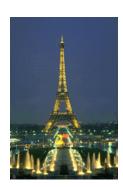

Caption describing picture or graphic.

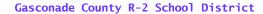

Primary Business Address Your Address Line 2 Your Address Line 3 Your Address Line 4

Phone: 555-555-5555 Fax: 555-555-5555

E-mail: someone@example.com

Your business tag line here.

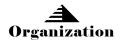

We're on the Web! example.com

This would be a good place to insert a short paragraph about your organization. It might include the purpose of the organization, its mission, founding date, and a brief history. You could also include a brief list of the types of products, services, or programs your organization offers, the geographic area covered (for example, western U.S. or European markets), and a profile of the types of customers or members served.

It would also be useful to include a contact name for readers who want more information about the organization.

#### Back Page Story Headline

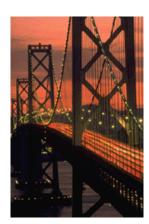

Caption describing picture or graphic.

This story can fit 175-225 words.

If your newsletter is folded and mailed, this story will appear on the back. So, it's a good idea to make it easy to read at a glance.

A question and answer session is a good way to quickly capture the attention of readers. You can either compile questions that you've received since the last edition or you can summarize some generic questions that are frequently asked about your organization.

A listing of names and titles of managers in your organization is a good way to give your newsletter a personal touch. If your organization is small, you may want to list the names of all employees.

If you have any prices of standard products or services, you can include a listing of those here. You may want to refer your readers to any other forms of communication that you've created for your organization.

You can also use this space to remind readers to mark

their calendars for a regular event, such as a breakfast meeting for vendors every third Tuesday of the month, or a biannual charity auction.

If space is available, this is a good place to insert a clip art image or some other graphic.